# Fondamenti di Intelligenza Artificiale M

Altri possibili esercizi

# Esempi di possibili esercizi – Description Logic e SW e domande sui seminari in generale

- Introdurre brevemente la differenza tra Open World Assumption e Close World Assumption, illustrando tale differenza con una piccola knowledge base di esempio.
- Illustrare brevemente i possibili modelli semantici visti nel corso per rappresentare la conoscenza.
- Spiegare brevemente, nell'ambito dell'iniziativa Semantic Web, il ruolo degli standard RDF e OWL.
- Nell'ambito di Semantic Web, introdurre brevissimamente la funzione dello standard SPARQL, eventualmente con qualche esempio di query.
- Considerando gli operatori (EXISTS, FORALL, AND, FILLS) e i simboli logici di Description Logic visti a lezione, rappresentare la seguente conoscenza: "Le conferenze importanti sono tutte quelle che hanno almeno 3 iscritti. Le conferenze italiane sono quelle dove tutti gli iscritti sono italiani. Alla conferenza " xyz " si sono iscritti Federico, Marco e Paolo. Tutti e tre sono italiani." Cosa è possibile inferire in Description Logic da questa base di conoscenza?

# Esempi di possibili esercizi – Meta-interpreti in Prolog

Semplicissime varianti del vanilla meta-interprete

Esempi di possibili esercizi – Planning<br>È dato lo stato iniziale descritto dalle seguenti formule atomiche:<br>Entable(a.pd), attable(d.p?), an(a.d), alear(a), alear(a), amptu(a?) È dato lo stato iniziale descritto dalle seguenti formule atomiche: [ontable(a,p1), ontable(d,p3), on(c,d), clear(a), clear(c), empty(p2), handempty]

(a,c,d rappresentano dei blocchi e p1,p2,p3 sono le uniche 3 posizioni occupabili del tavolo

Le azioni sono modellate opportunamente come segue:

• pickup(X,Pos) PRECOND: ontable(X,Pos), clear(X), handempty DELETE: ontable(X,Pos), clear(X), handempty ADD: holding(X), empty(Pos)

## • putdown(X,Pos) PRECOND: holding(X), empty(Pos) DELETE: holding(X), empty(Pos) ADD: ontable(X,Pos), clear(X), handempty

4 (Pos è una variabile che rappresenta la posizione del tavolo, X,Y rappresentano blocchi)

# Esempi di possibili esercizi – Planning<br>• stack(X,Y)<br>PRECOND: baldias(X), alsas(X)

• stack $(X, Y)$ PRECOND: holding(X), clear(Y) DELETE: holding(X), clear(Y) ADD: handempty, on(X,Y), clear(X)

• unstack(X,Y) PRECOND: handempty, on(X,Y), clear(X) DELETE: handempty, on(X,Y), clear(X) ADD: holding(X), clear(Y)

e il goal ontable(a,p2)

Si descriva come l'algoritmo lineare backward STRIPS trova un piano per DELETE: holding(X), clear(Y)<br>
ADD: handempty, on(X,Y), clear(X)<br>
PRECOND: handempty, on(X,Y), clear(X)<br>
DELETE: handempty, on(X,Y), clear(X)<br>
ADD: holding(X), clear(Y)<br>
goal **ontable(a,p2)**<br>
descriva come l'algoritmo linea considerando come ordinamento tra precondizioni in and nello stack quello che considera prima le precondizioni che unificano direttamente con un letterale dello stato e poi quelle che per essere soddisfatte hanno bisogno di una azione). Si descriva lo stato e lo stack dei goal passo passo.

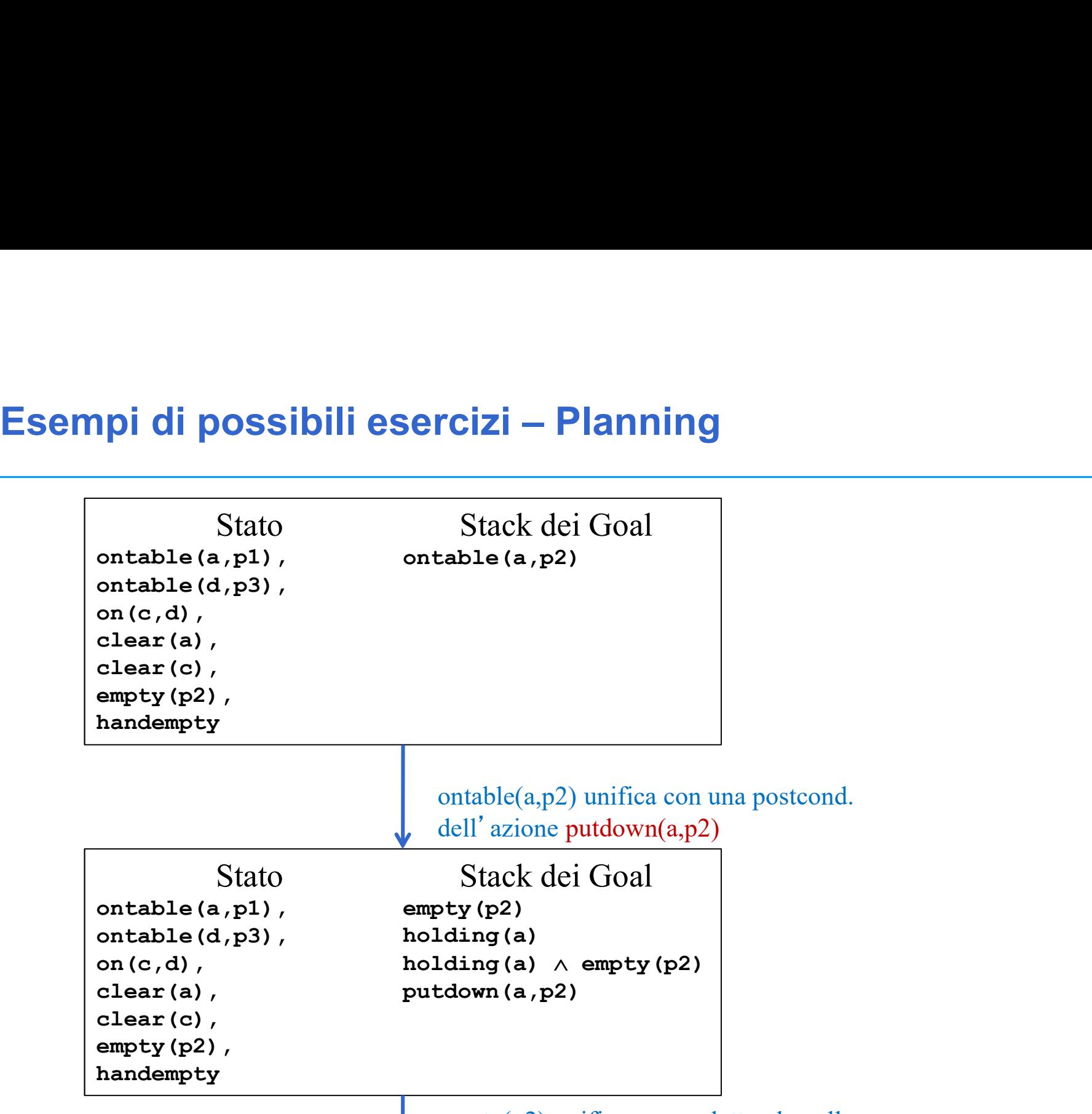

empty(p2) unifica con un letterale nello stato

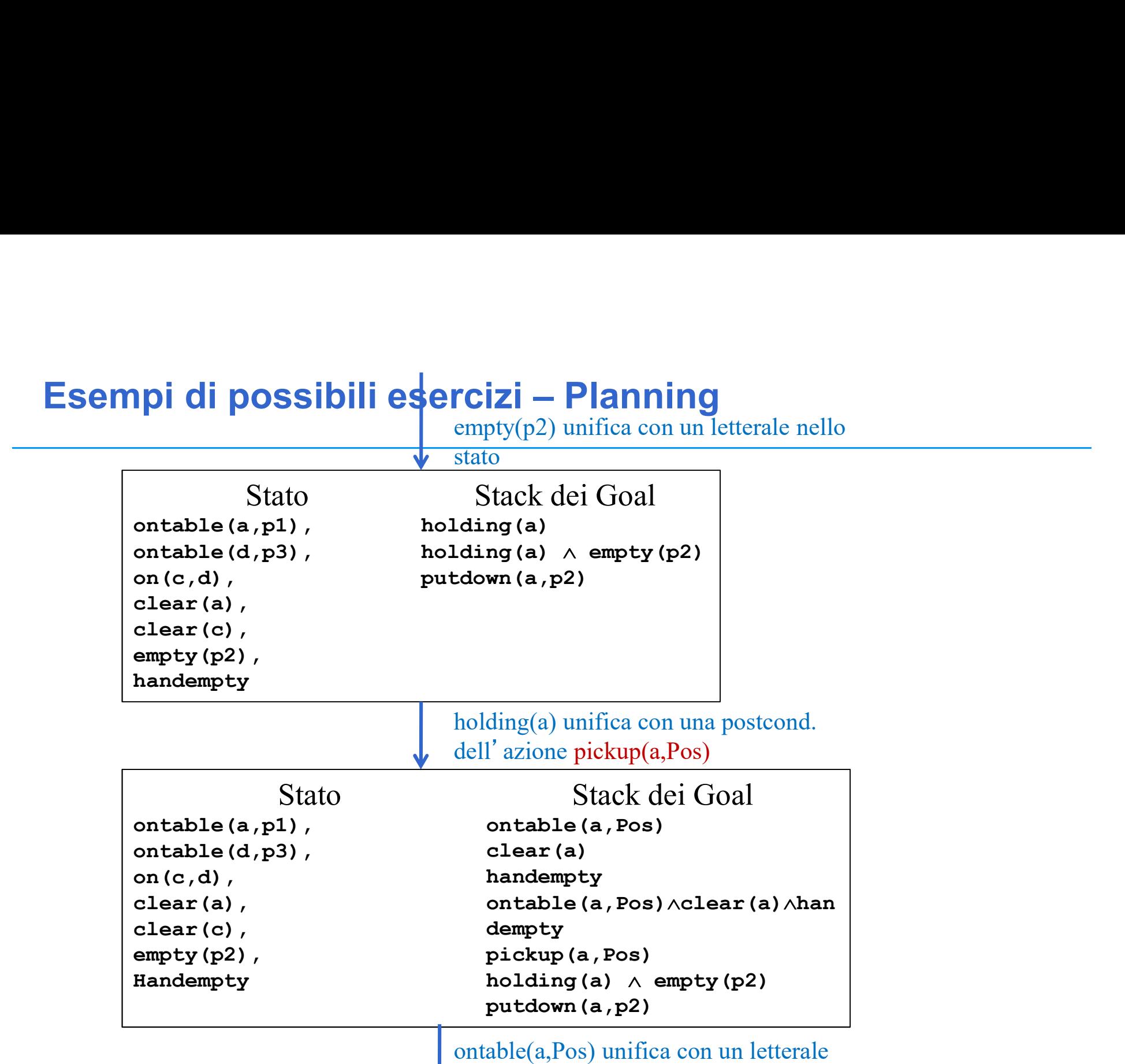

dello stato Pos/p1

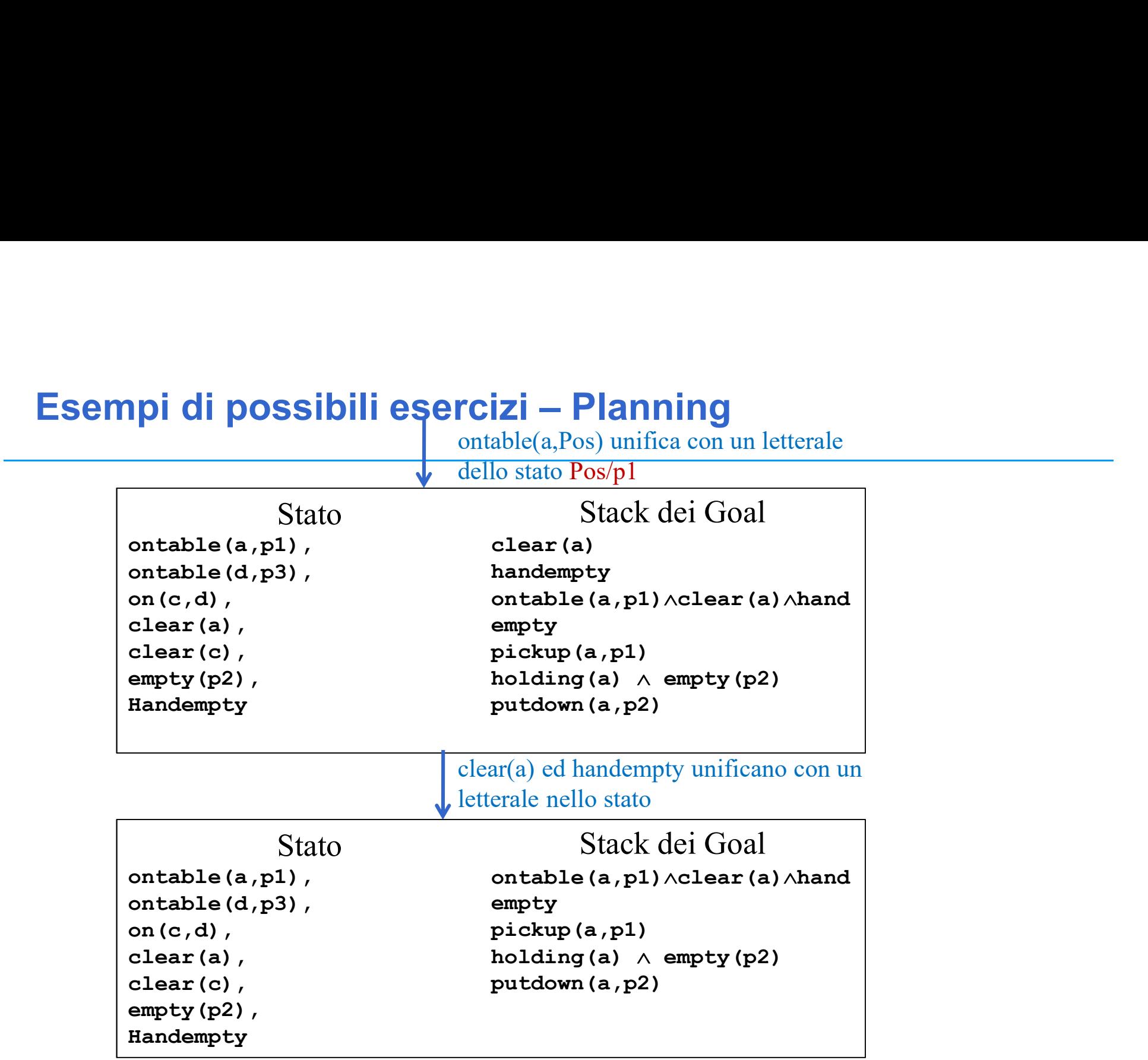

## la congiunzione è soddisfatta

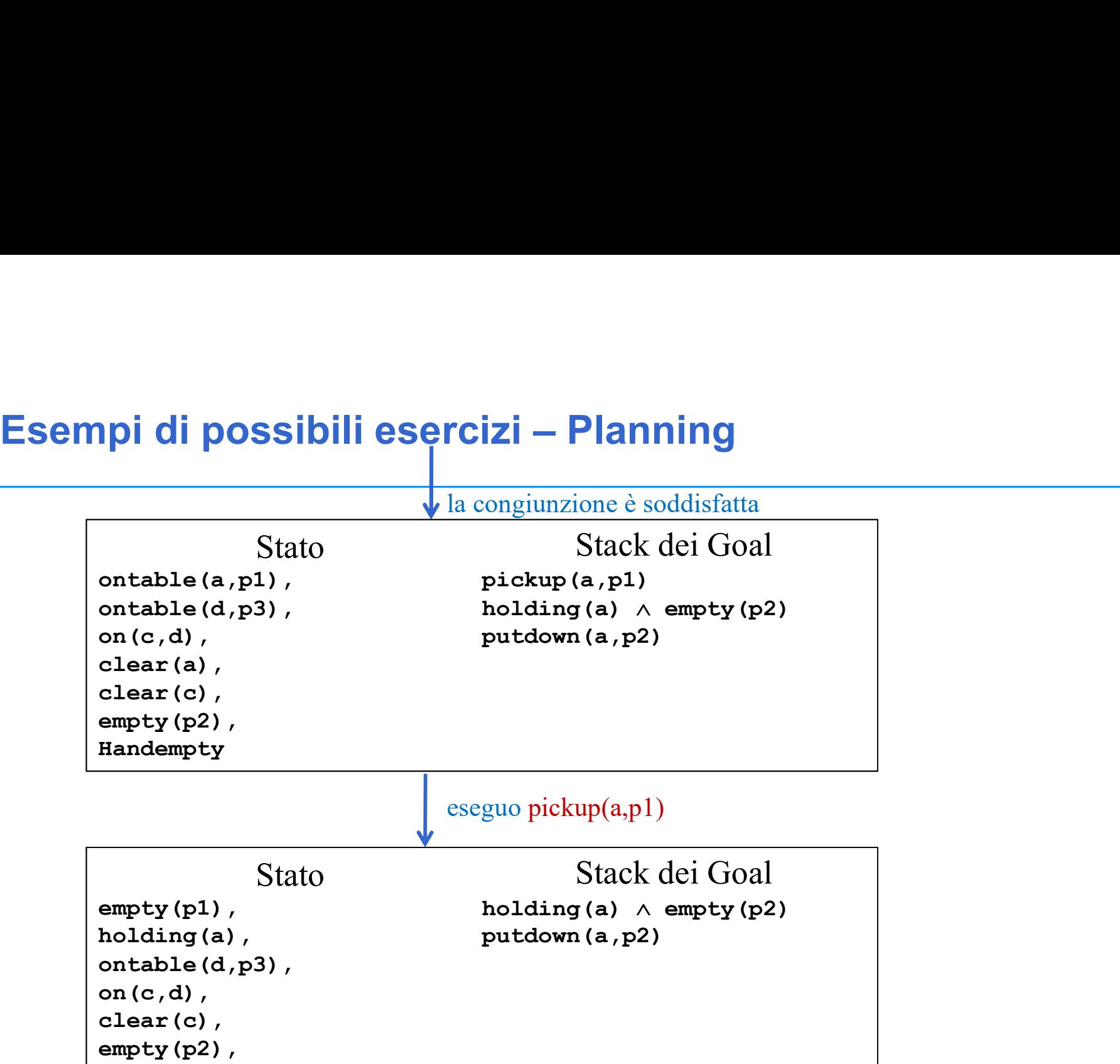

la congiunzione è soddisfatta

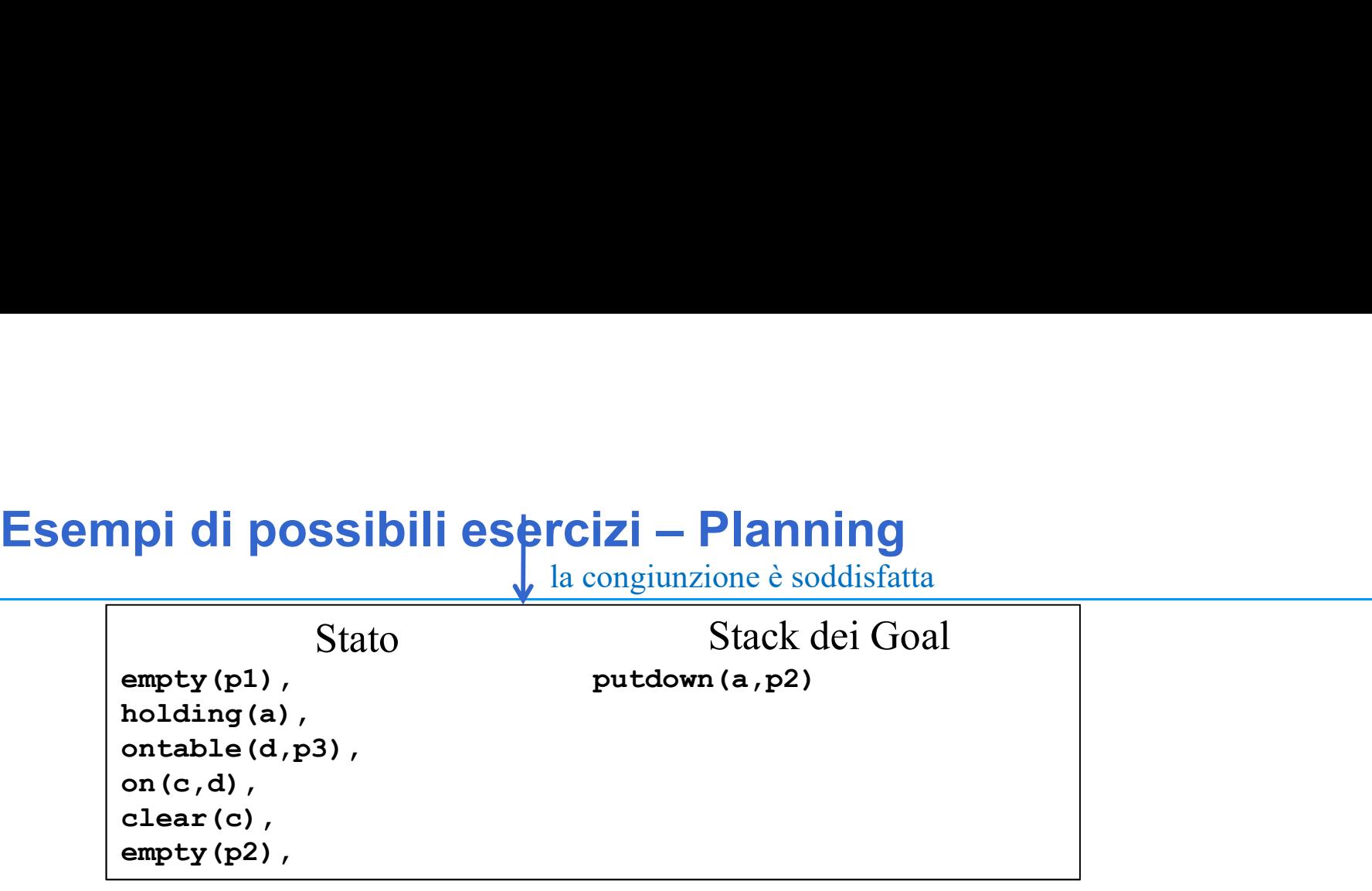

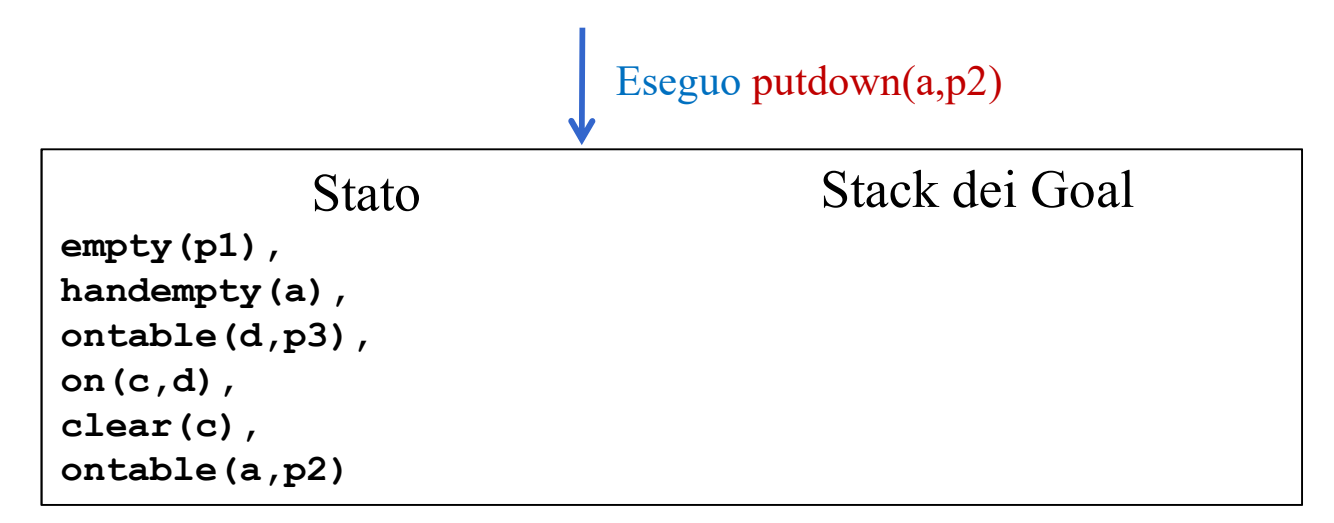

# Planning

• Oppure domande di teoria o modellazione di azioni in STRIPS